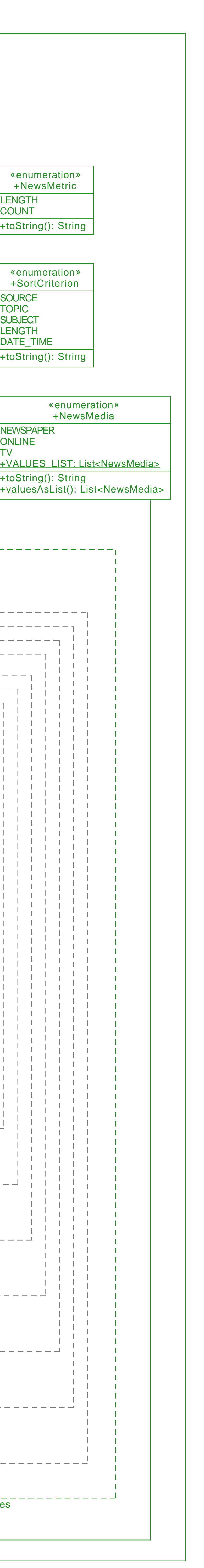

selectionView : SelectionView -newsController : NewsController +main(args: String[]): void 1

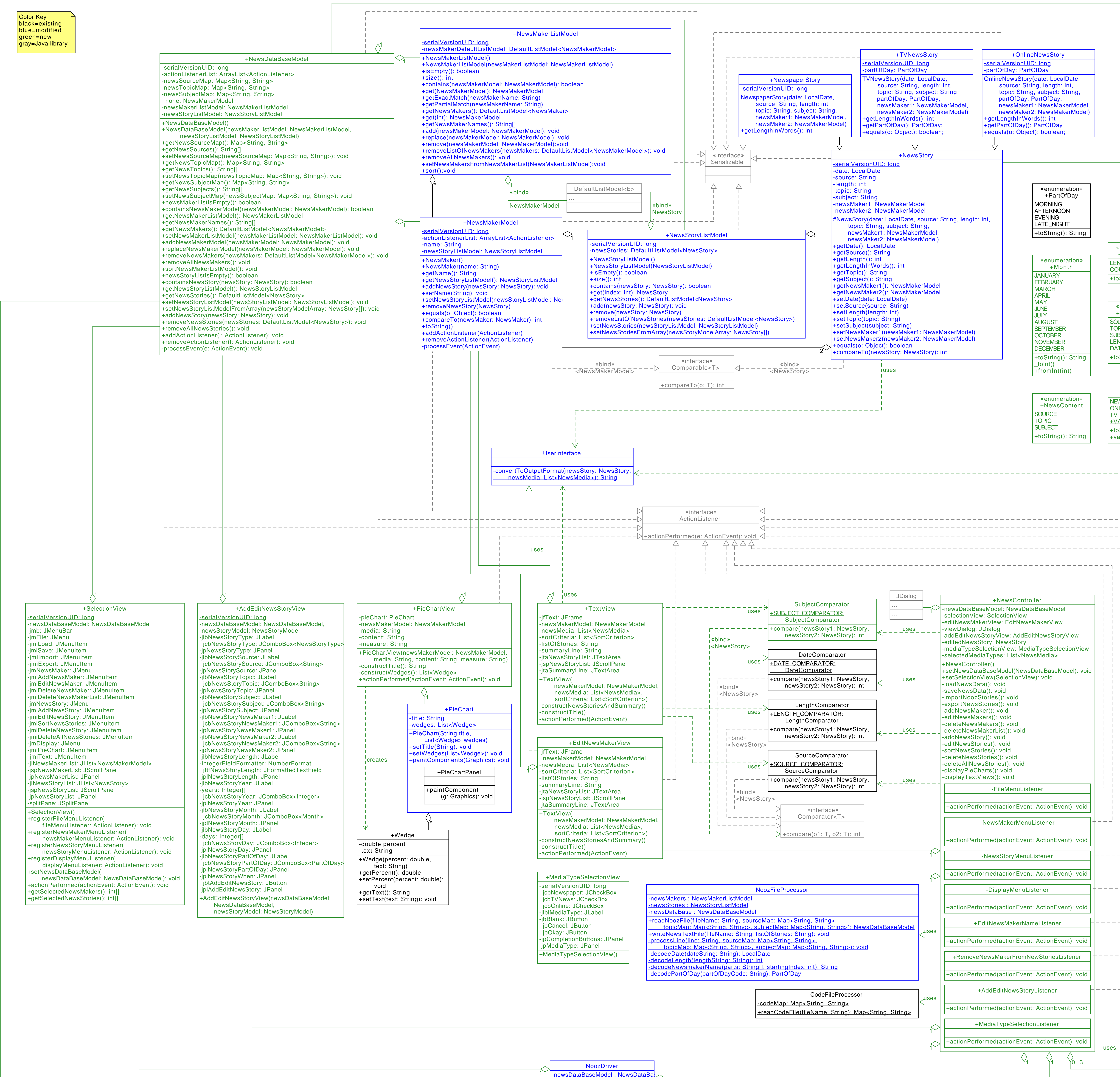

1